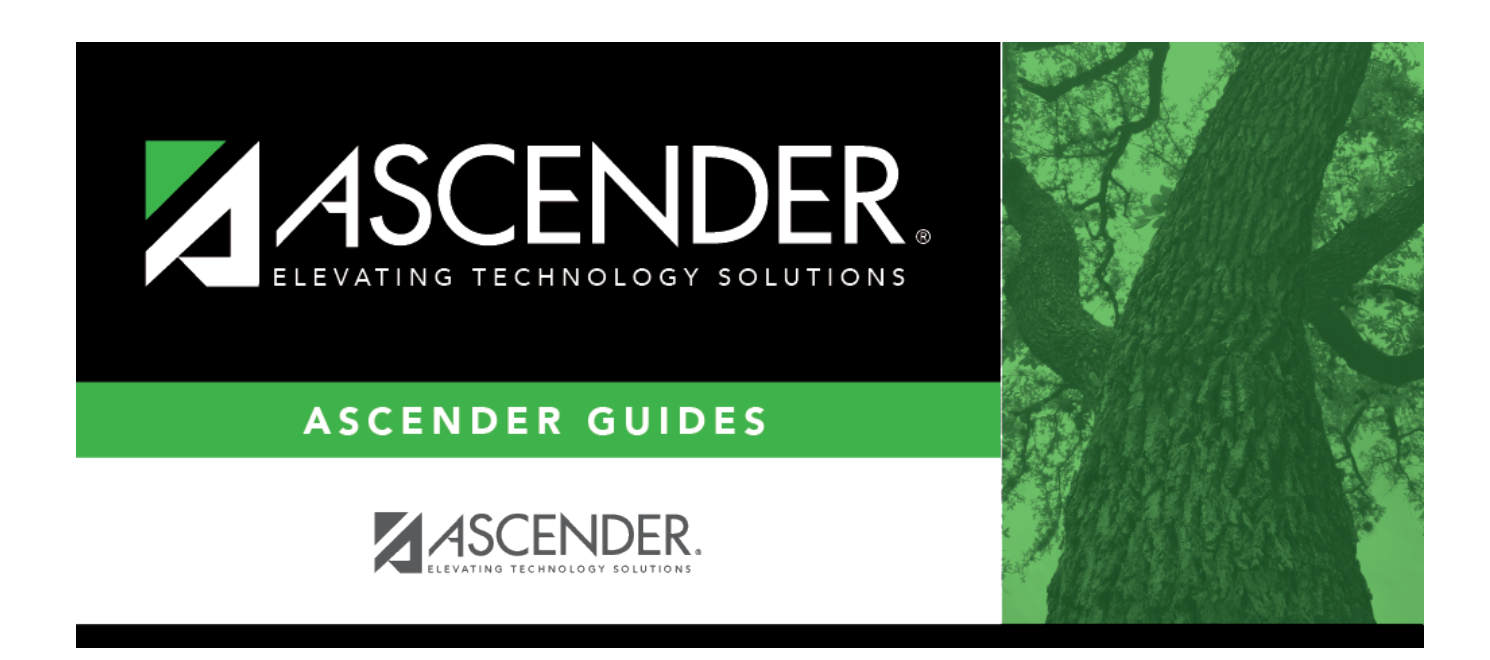

# **SDS1900 - Pending 120-Days Review**

## **Table of Contents**

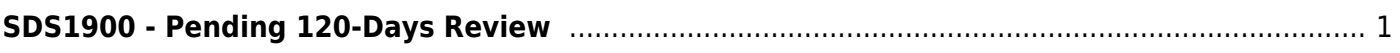

# <span id="page-4-0"></span>**SDS1900 - Pending 120-Days Review**

## *Discipline > Reports > Discipline > SDS1900 - Pending 120-Days Review*

This report lists all students placed in a Disciplinary Alternative Education Program (DAEP) for a term of 120 days or more. The disciplinary action codes included in the report are 03, 07-08, 10, 14, 52-53, 55, and 57.

If a court-ordered restriction exists, all incident data for the student is restricted.

### **Run the report:**

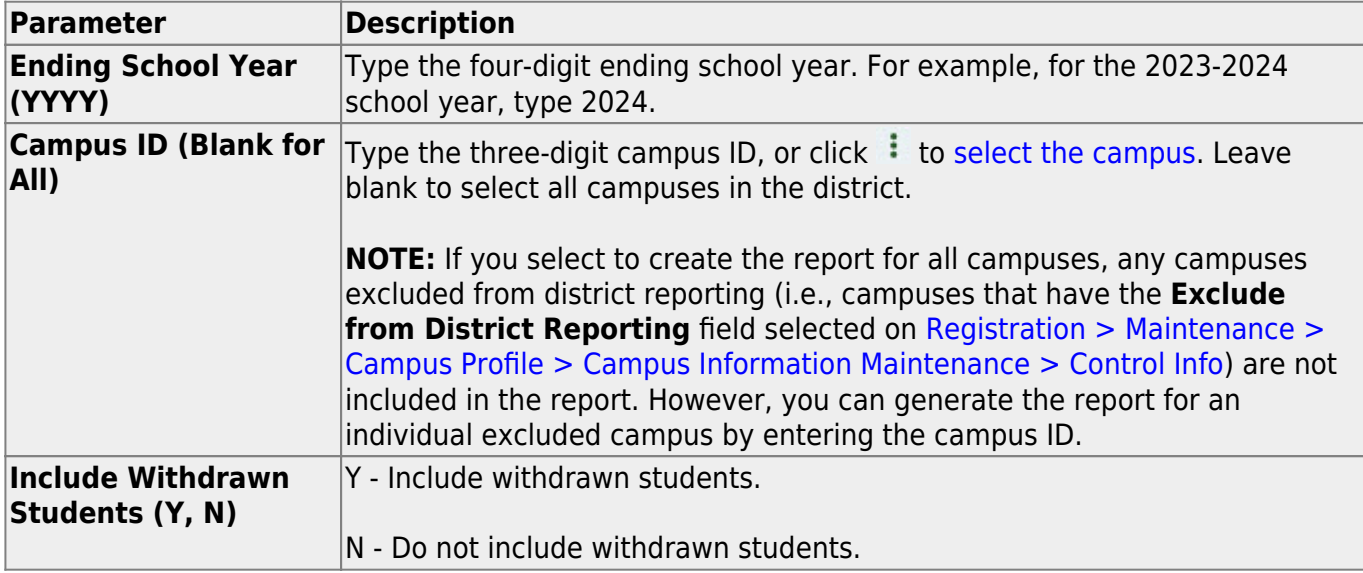

#### **Other functions and features:**

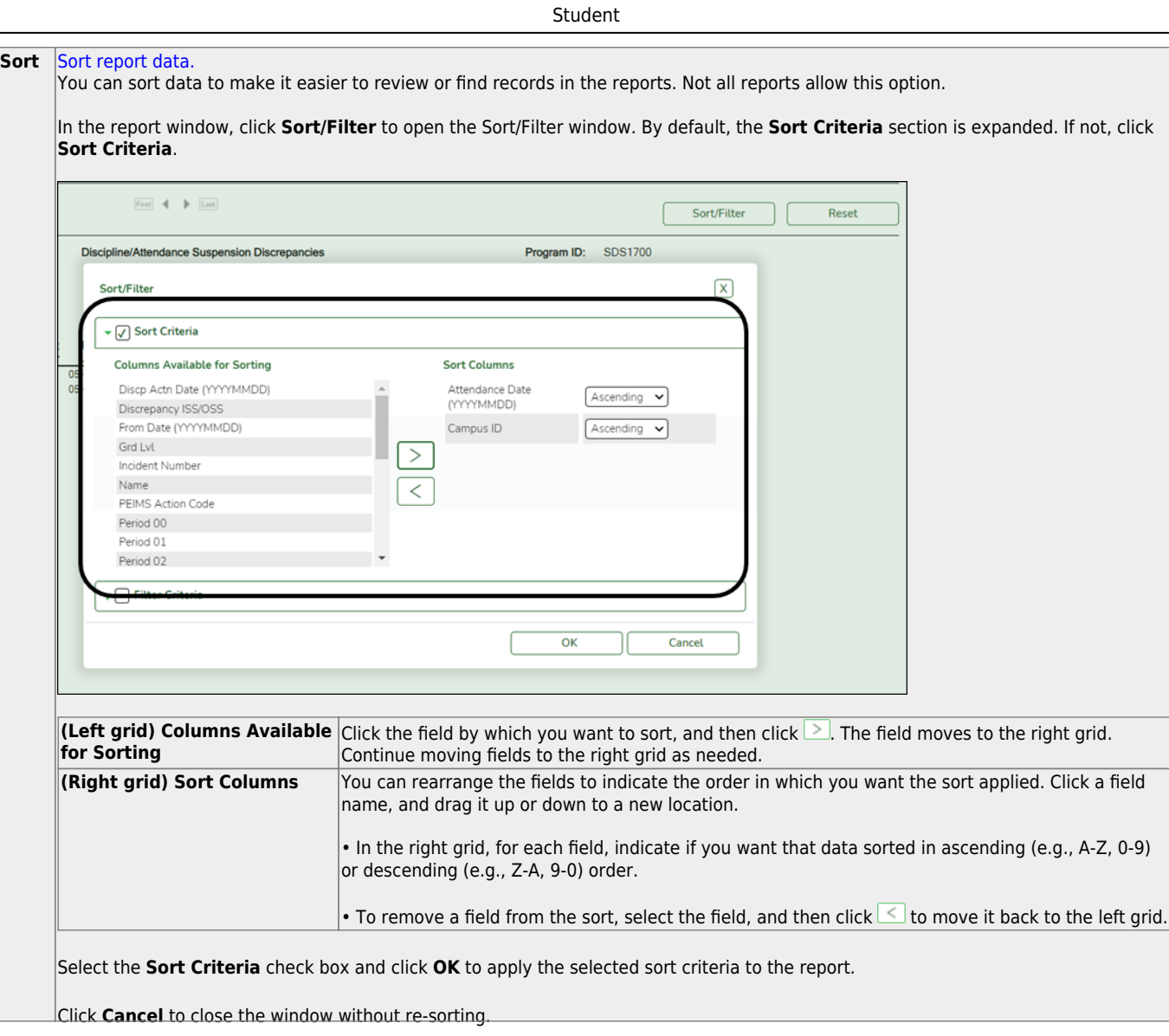

J,

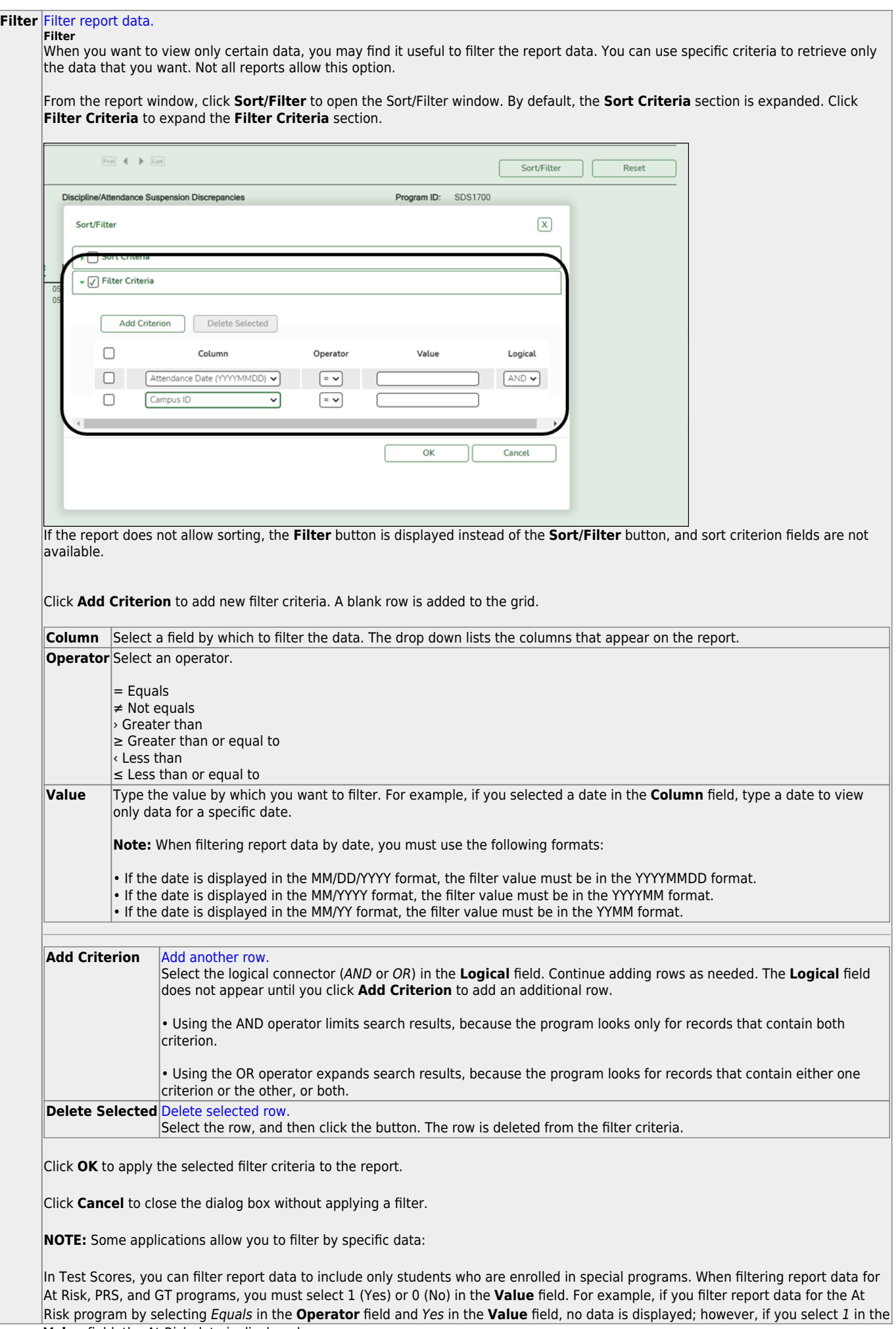

Student

#### Student

#### **Reset** [Reset report data.](#page--1-0)

Click to restore the report to the original view, removing all sorting and filtering that has been applied.

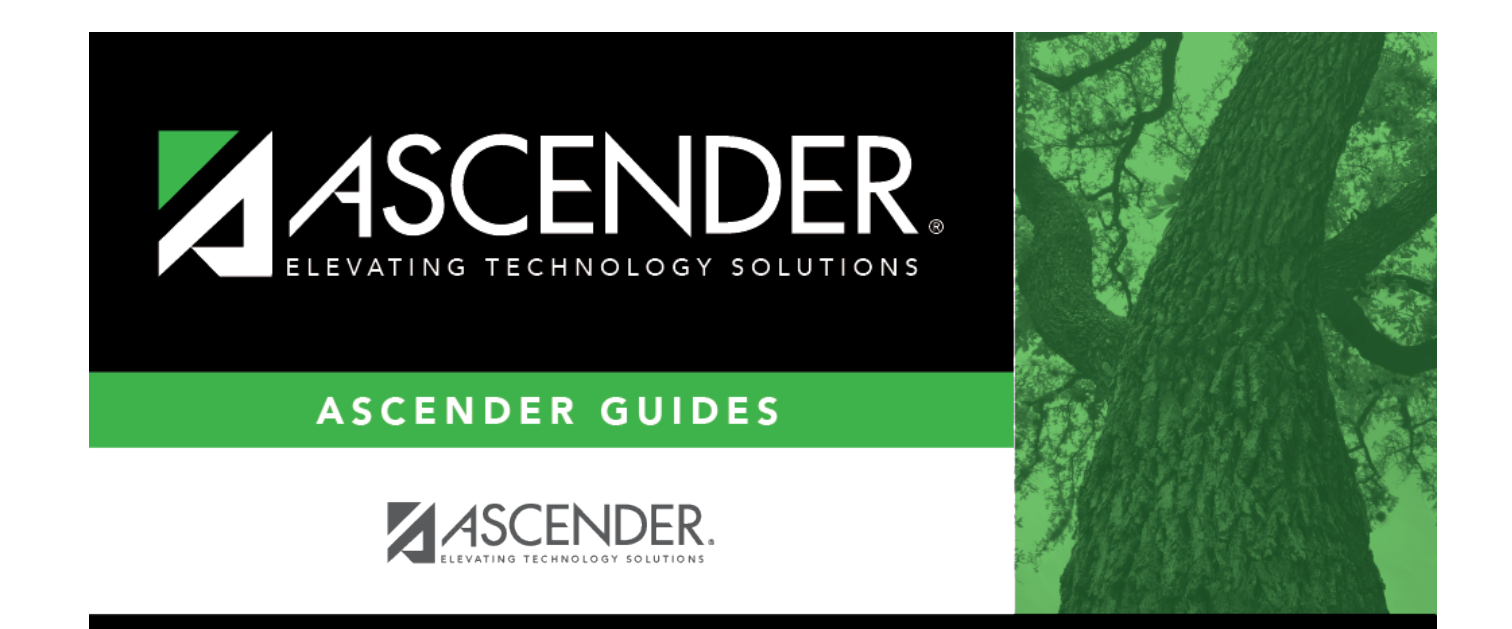

# **Back Cover**